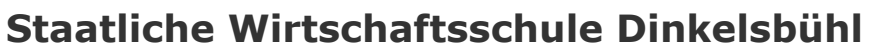

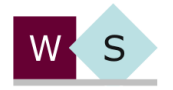

Euro

iean Credit system for<br>nal Education & Training

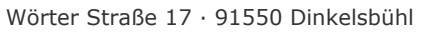

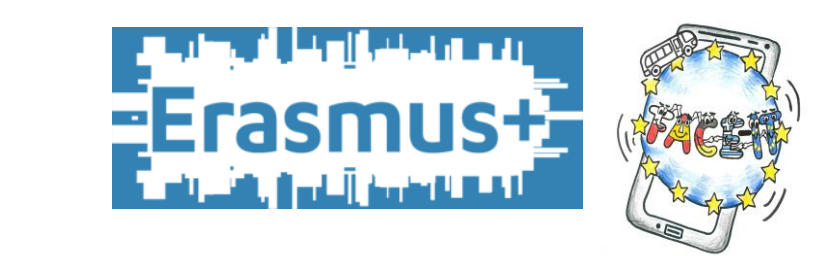

## **How to create multiple choice questions:**

Check the following questions to find out if your questions and your possible answers are suitable for our quiz:

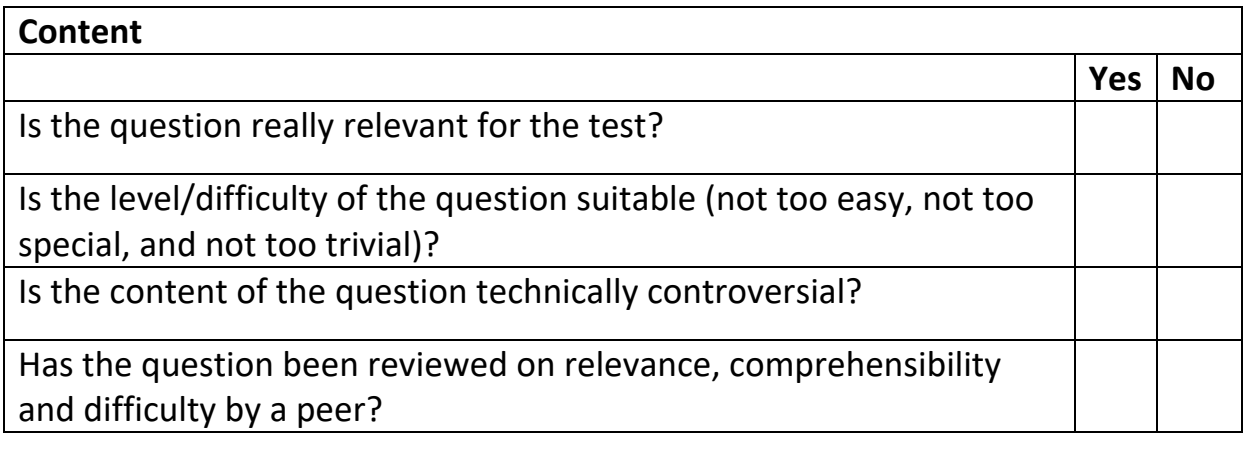

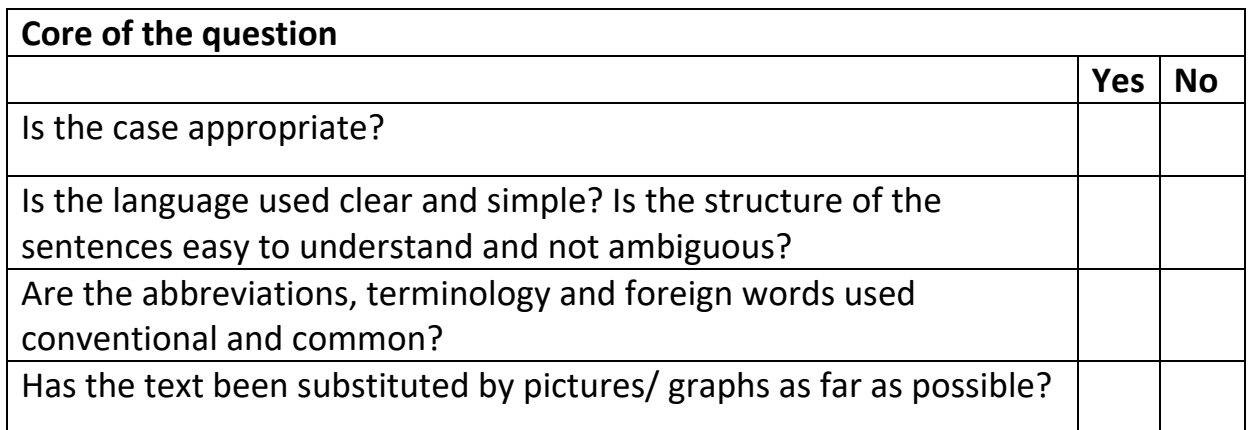

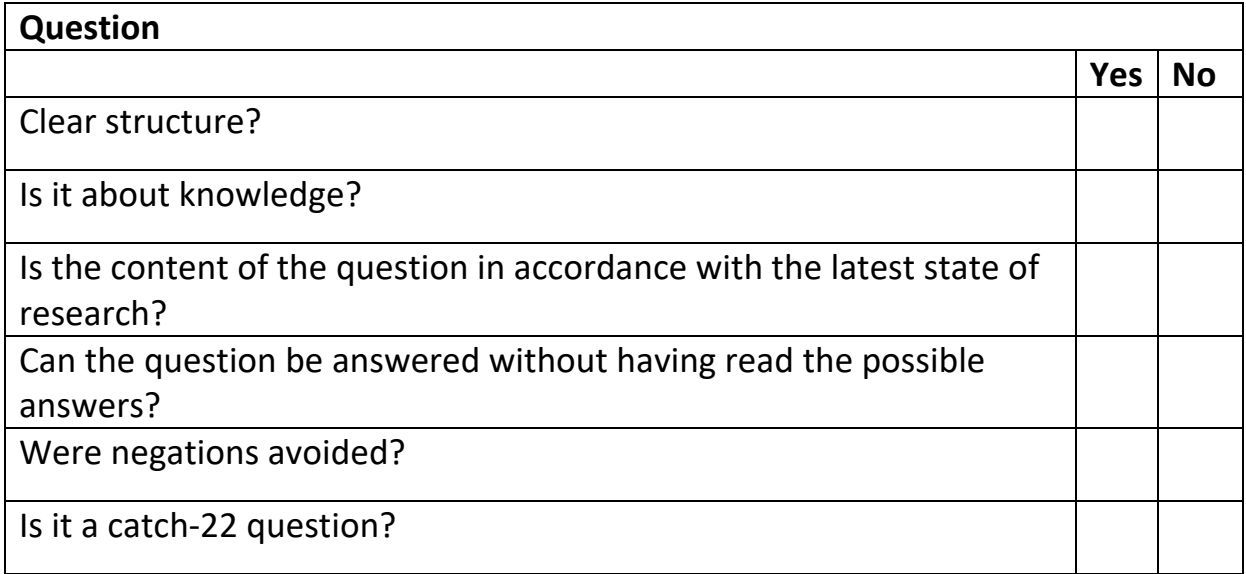

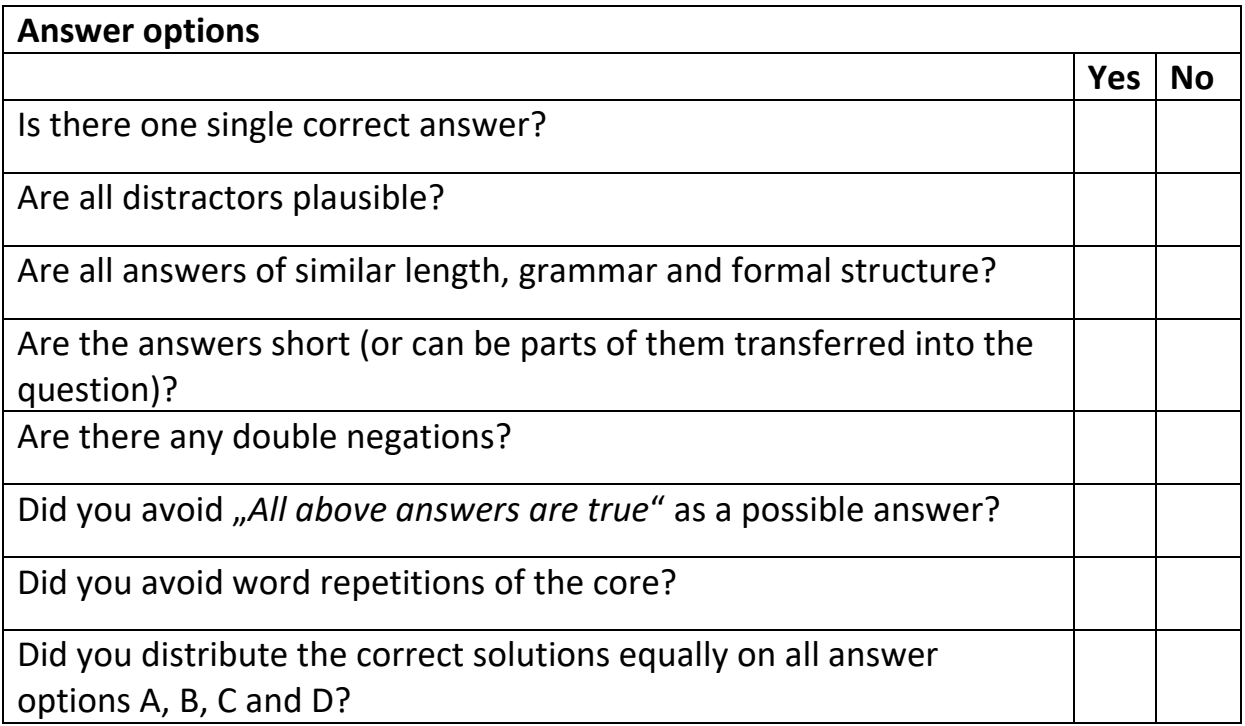